# I Encontro da Rede de Bibliotecas Serviço Geológico do Brasil 19 a 23 de Setembro de 2011

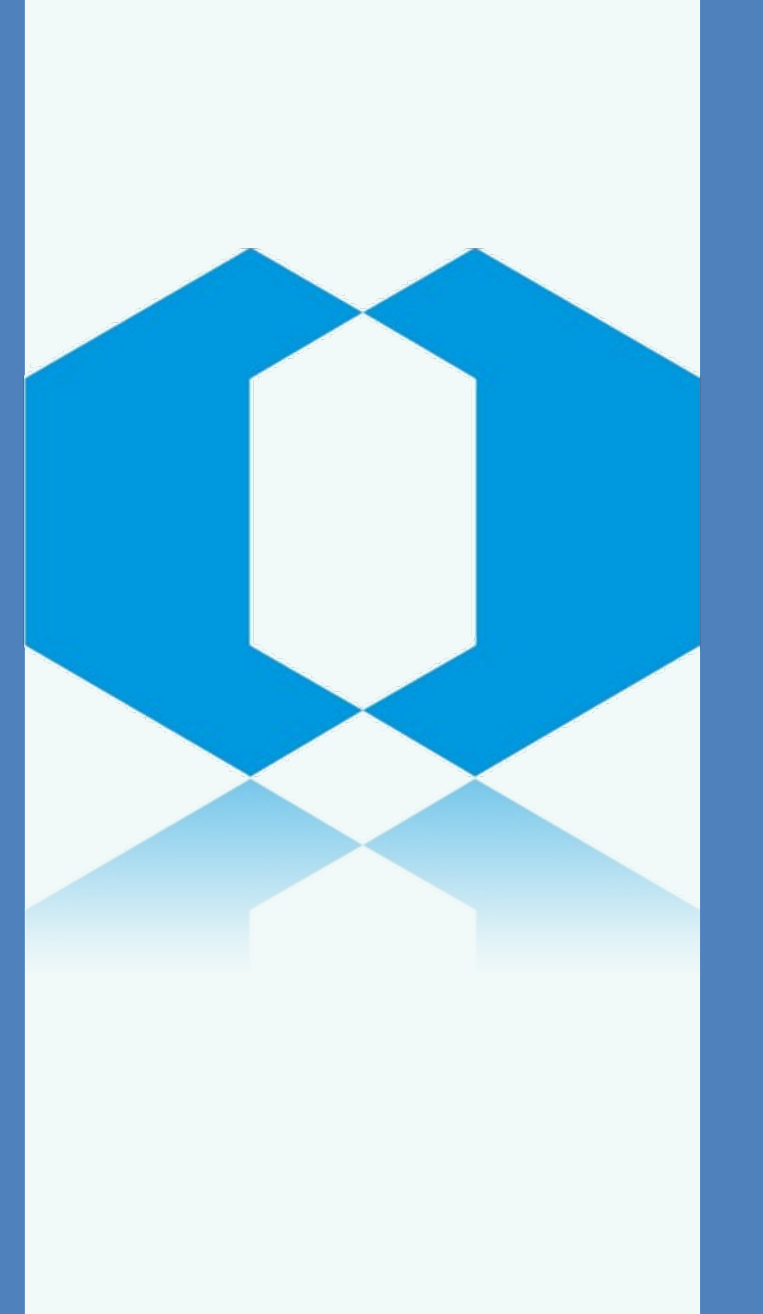

Secretaria de CPRM Geologia, Mineração e Ministério de

ológico do Brasil.

Transformação Mineral Minas e Energia

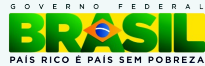

**Sumário**

- **1. Campos importantes de entrada no PHL**
- **2. Formulário do Catálogo PHL**
- **3. Siglas**
- **4. Recomendações**
- **5. Ações Futuras Referência**

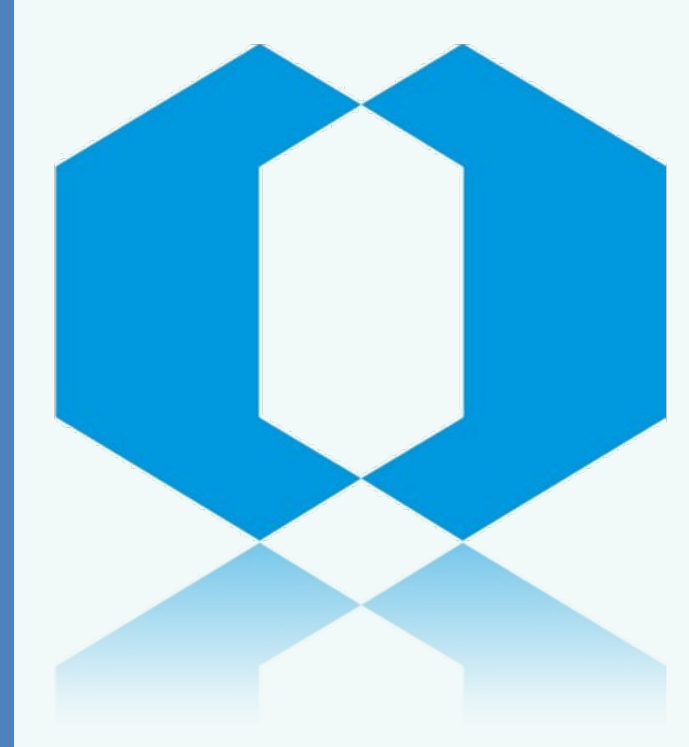

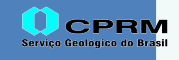

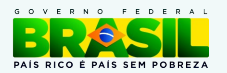

**1 Campos importantes de entrada no PHL**

Autoria Projeto MI Fotoíndice Localização CIM Local Escalas **Descritores** 

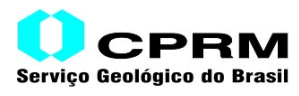

Secretaria de Geologia, Mineração e **Transformação Mineral** 

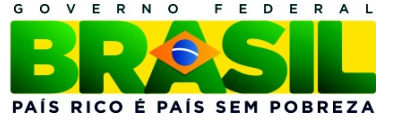

**1 Campos importantes de entrada no PHL**

**Autoria** Sempre Coletiva Campo de utilização PHL: [017 Autor Coletivo]

# **Projeto**

As fotografias aéreas pertencem a vários projetos Exemplos: Projeto USAF 63-32 Projeto DNPM-CPRM 2 Campo de utilização PHL: Título ou Série?

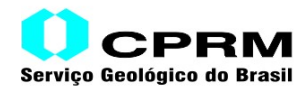

Secretaria de Geologia, Mineração e Transformação Mineral

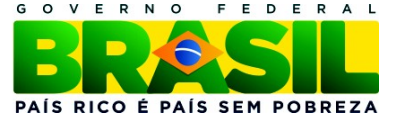

# **1 Campos importantes de entrada no PHL**

**MI** – Mapa Índice

Numeração de suma importância para a recuperação de fotos aéreas. Exemplo: MI 2078 corresponde a região de Santa Terezinha de Goiás Campo de utilização no PHL – Localização [003] Repetimos em Descritores [087]?

## **Fotoíndices**

Em alguns fotoíndices ( por exemplo pertencentes a USAF possuem duas numerações de MI.

MI CPRM ( corresponde ao mesmo número do MI da carta topográfica) MI USAF (antigo e não acompanha o MI da carta topográfica) Todos os fotoíndices estão relacionados a quadrículas de 1:100.000

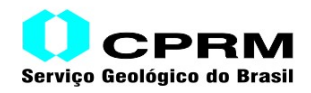

Secretaria de Geologia, Mineração e Transformação Mineral

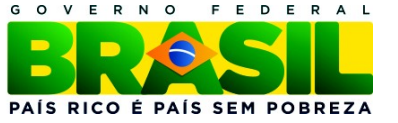

**1 Campos importantes de entrada no PHL**

**Localização** [003] Número de chamada das fotografias aéreas. Campo relevante para recuperação das fotos

Exemplo MI 2078 Foto aérea 7169

**CIM** – Carta Internacional ao Milionésimo Exemplo: SD.22-Z-A-III Campo de utilização PHL: Descritores de conteúdo [087]?

Devemos repetir o CIM em outro campo?

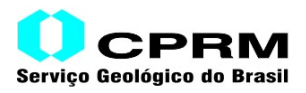

Secretaria de Geologia, Mineração e Transformação Mineral

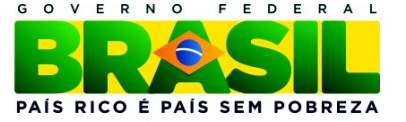

**1 Campos importantes de entrada no PHL**

### **Local**

Local que pertence a foto e região da foto Campo utilizado no PHL: Descritores de conteúdo [087]

#### **Escalas**

As fotografias aéreas possuem escalas variadas. Exemplo: 1:60.000; 1:45.000

Campo de utilização PHL: Descritores do conteúdo [087]

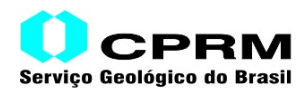

Secretaria de Geologia, Mineração e Transformação Mineral

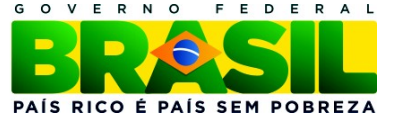

**1 Campos importantes de entrada no PHL**

# **Descritores do conteúdo** Fotografia Aérea Brasil Rio Grande do Sul Barro Vermelho MI 2983 MI USAF 5048 (Antigo, devemos usar aqui ou não?) Escala 1:45.000 CPRM

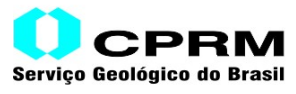

Secretaria de Geologia, Mineração e **Transformação Mineral** 

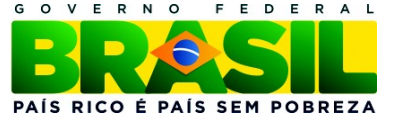

**Fotografia aérea A / MI 2864 / Foto Aérea n.13527**

United States Air Force. **Projeto USAF 63-32:** Foto Aérea n.13527. [s.l.]: DNPM; CPRM, [s.d.]. Escala 1:60.000. Fotoíndice 2864.

Palavras-chave: [FOTOGRAFIA AEREA;](http://phl.cprm.gov.br/cgi-bin/wxis.exe?IsisScript=phl81/003.xis&bool=exp&opc=decorado&exp=FOTOGRAFIA%20AEREA) [SH.22-Y-A-II;](http://phl.cprm.gov.br/cgi-bin/wxis.exe?IsisScript=phl81/003.xis&bool=exp&opc=decorado&exp=SH.22-Y-A-II) [ESCALA 1:60.000;](http://phl.cprm.gov.br/cgi-bin/wxis.exe?IsisScript=phl81/003.xis&bool=exp&opc=decorado&exp=ESCALA%201:60.000) [MI 2864;](http://phl.cprm.gov.br/cgi-bin/wxis.exe?IsisScript=phl81/003.xis&bool=exp&opc=decorado&exp=MI%202864) [BRASIL;](http://phl.cprm.gov.br/cgi-bin/wxis.exe?IsisScript=phl81/003.xis&bool=exp&opc=decorado&exp=BRASIL)  [PALMAS;](http://phl.cprm.gov.br/cgi-bin/wxis.exe?IsisScript=phl81/003.xis&bool=exp&opc=decorado&exp=PALMAS) [PARANA;](http://phl.cprm.gov.br/cgi-bin/wxis.exe?IsisScript=phl81/003.xis&bool=exp&opc=decorado&exp=PARANA) [SG.22-Y-B-II;](http://phl.cprm.gov.br/cgi-bin/wxis.exe?IsisScript=phl81/003.xis&bool=exp&opc=decorado&exp=SG.22-Y-B-II) [CPRM](http://phl.cprm.gov.br/cgi-bin/wxis.exe?IsisScript=phl81/003.xis&bool=exp&opc=decorado&exp=CPRM)

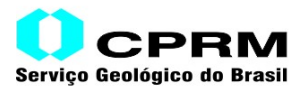

Secretaria de Geologia, Mineração e **Transformação Mineral** 

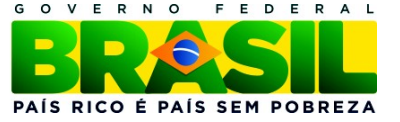

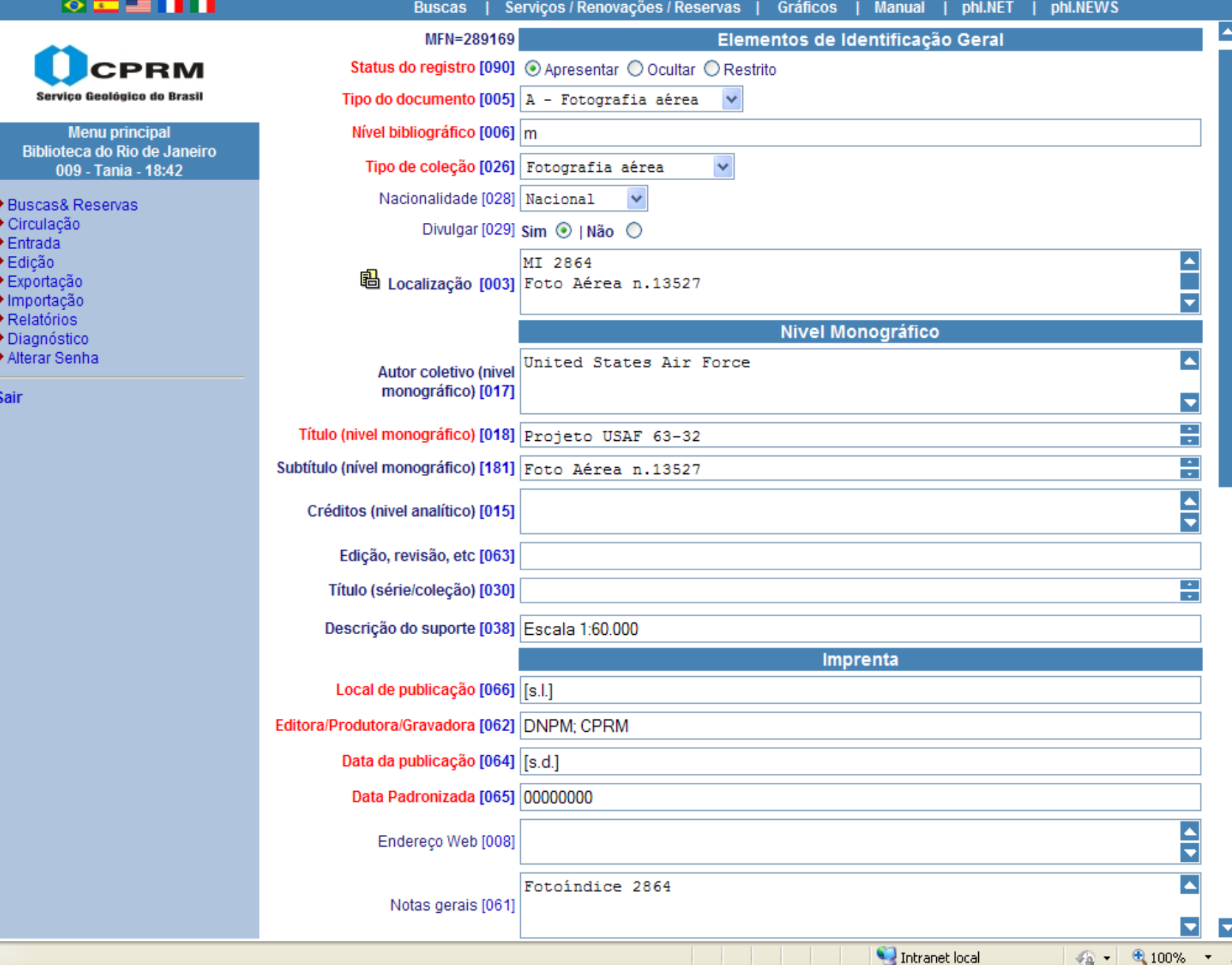

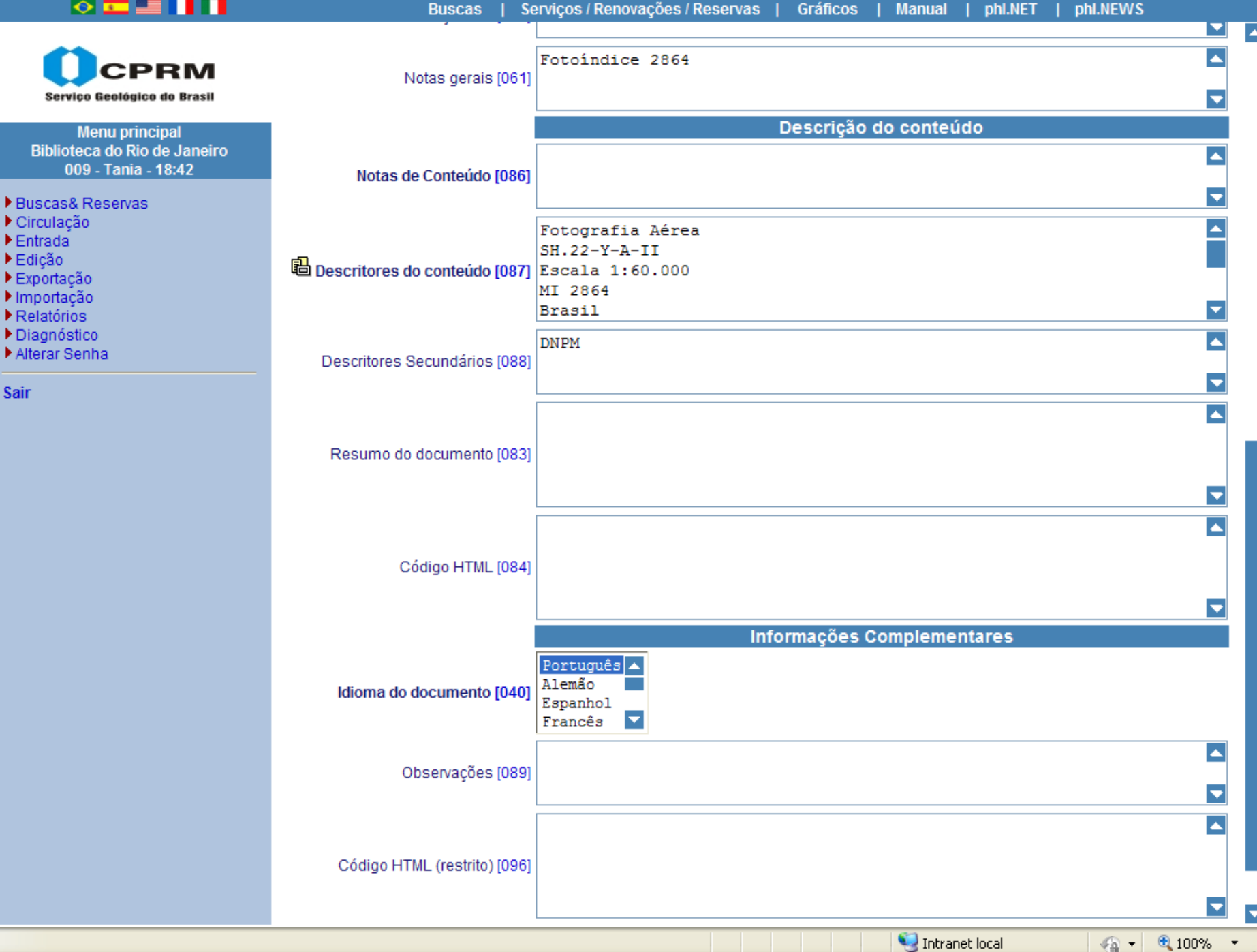

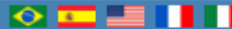

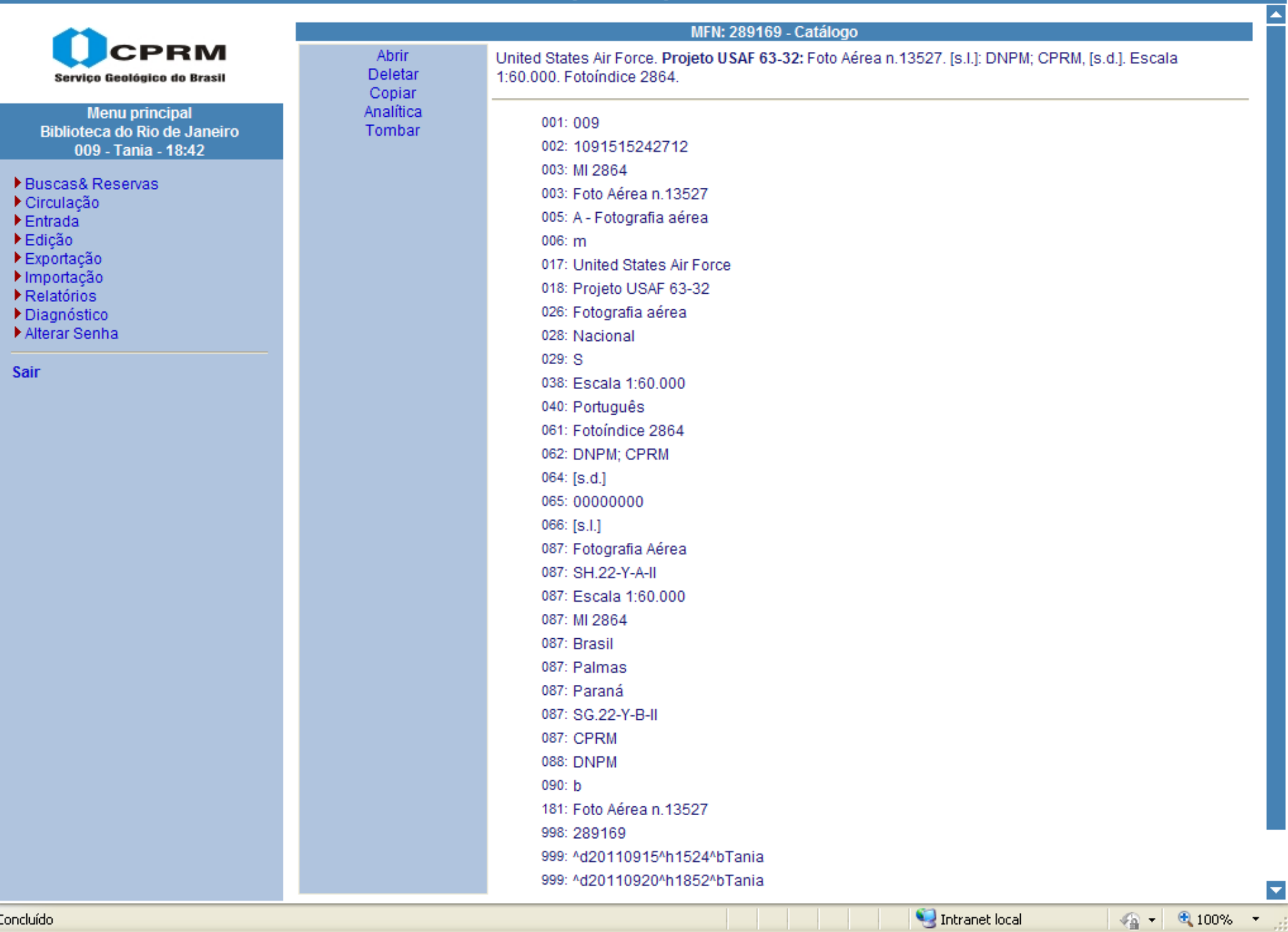

**3 Siglas ou Denominação Completa**

#### **Fotografias Aéreas –**

**Exemplos** Ft FA Foto Aérea nº Foto 2400

#### **Fotoíndice**

Exemplos FI 2078 Fotoíndice 2078 Fotoíndice nº 2078

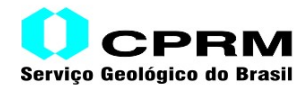

Secretaria de Geologia, Mineração e **Transformação Mineral** 

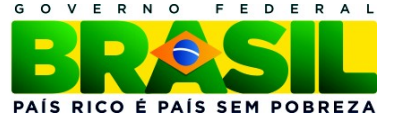

Utilizar sempre o MI adotado pela CPRM Alimentar o Catálogo de Autoridade

## **5 Ações Futuras**

1) O **projeto Foto-cartográfico on line** - É um Projeto voltado para acesso restrito, somente na Intranet. Nem todas fotografias aéreas poderemos disponibilizar on line por questões de autorias.

 Na Intra, todas as unidades terão acesso exceto o publico externo. E, poderão utilizar os acervos da rede quando desejarem.

2) Integração com o **Acesso Livre** No acesso livre é para todos os usuários (internos e externo). Apenas algumas poderão ser disponibilizadas.

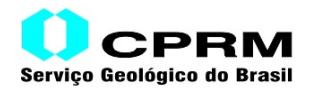

Secretaria de Geologia, Mineração e Transformação Mineral

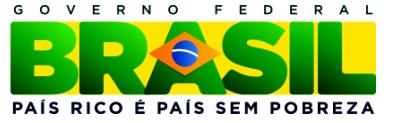

### **Referência**

ZAEYEN, Charlotte; SANTOS, Rozangela Maria Leopoldino dos. **Manual de Procedimentos**: acervo de Multimeios. Rio de Janeiro: CPRM, 2002. 56 p.

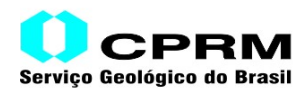

Secretaria de Geologia, Mineração e **Transformação Mineral** 

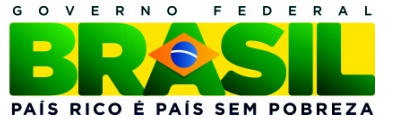

**Dalvanise da Rocha Silva Bezerril Biblioteca Regional de Recife**

**Maria Gasparina de Lima Biblioteca Regional de Goiânia**

**Roberta Pereira da Silva de Paula Multimeios – ERJ**

**Créditos Contribuição Técnica: Alfredo de Jesus Neves Jair de Souza**

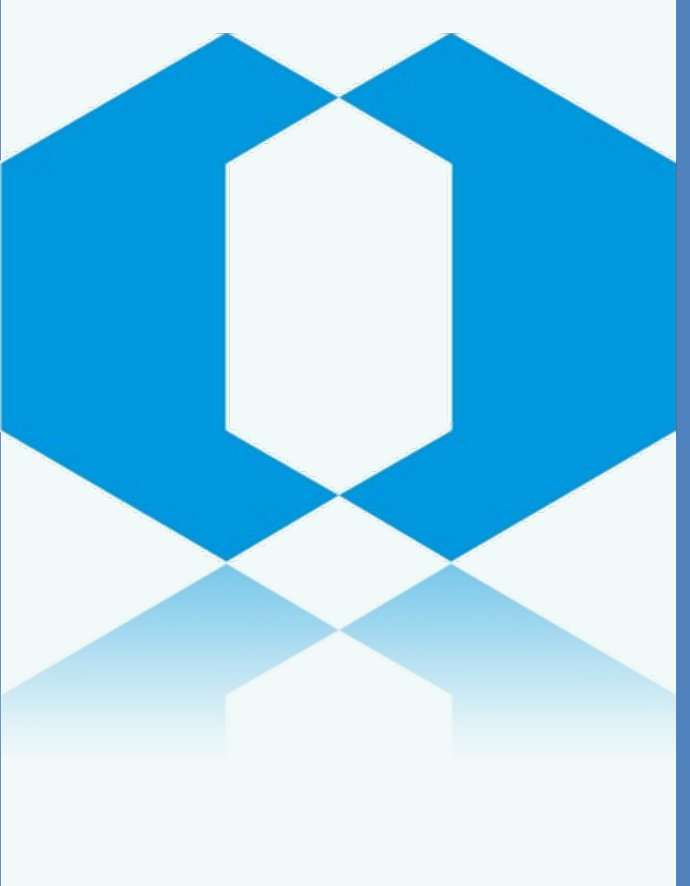

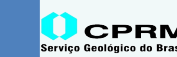

CPRM Geologia, Mineração e Ministério de Transformação Mineral Minas e Energia

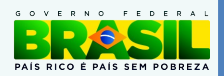